# Package 'ggquickeda'

May 16, 2022

<span id="page-0-0"></span>Title Quickly Explore Your Data Using 'ggplot2' and 'table1' Summary Tables

Version 0.2.2

Description Quickly and easily perform exploratory data analysis by uploading your data as a 'csv' file. Start generating insights using 'ggplot2' plots and 'table1' tables with descriptive stats, all using an easy-to-use point and click 'Shiny' interface.

URL <https://github.com/smouksassi/ggquickeda>

BugReports <https://github.com/smouksassi/ggquickeda/issues>

**Depends** R  $(>= 3.6.0)$ 

Imports colourpicker, dplyr, DT, Formula, GGally (>= 2.1.0), ggbeeswarm, ggplot2 ( $>= 3.3.4$ ), ggpmisc, ggrepel ( $>= 0.7.0$ ), ggpubr, gridExtra, Hmisc, markdown, methods, plotly, quantreg, rlang, scales, shiny  $(>= 1.0.4)$ , shinyjs  $(>= 1.1)$ , shinyjqui, stringr, survival, survminer, tidyr, table  $(>= 1.2)$ , zoo, shinyFiles, RPostgres

Suggests knitr, rmarkdown

License MIT + file LICENSE

SystemRequirements pandoc with https support

LazyData true

VignetteBuilder knitr

RoxygenNote 7.1.2

NeedsCompilation no

Author Samer Mouksassi [aut, cre] (<<https://orcid.org/0000-0002-7152-6654>>), Dean Attali [aut], Benjamin Rich [aut] (provided summary stats tables tab code), Michael Sachs [aut] (provided ggkm code)

Maintainer Samer Mouksassi <samermouksassi@gmail.com>

Repository CRAN

Date/Publication 2022-05-16 11:40:02 UTC

## <span id="page-1-0"></span>R topics documented:

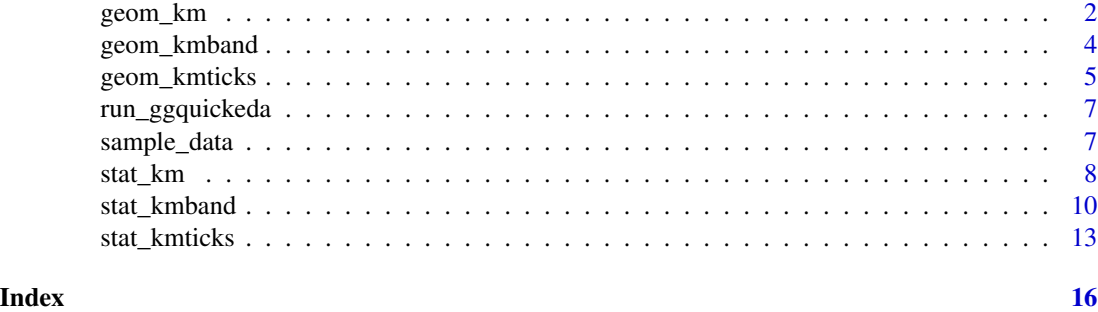

#### geom\_km *Add a Kaplan-Meier survival curve*

#### Description

Add a Kaplan-Meier survival curve

### Usage

```
geom_km(
 mapping = NULL,
 data = NULL,
  stat = "km",
  position = "identity",
 show.legend = NA,
 inherit.aes = TRUE,
 na.rm = TRUE,...
\mathcal{L}
```
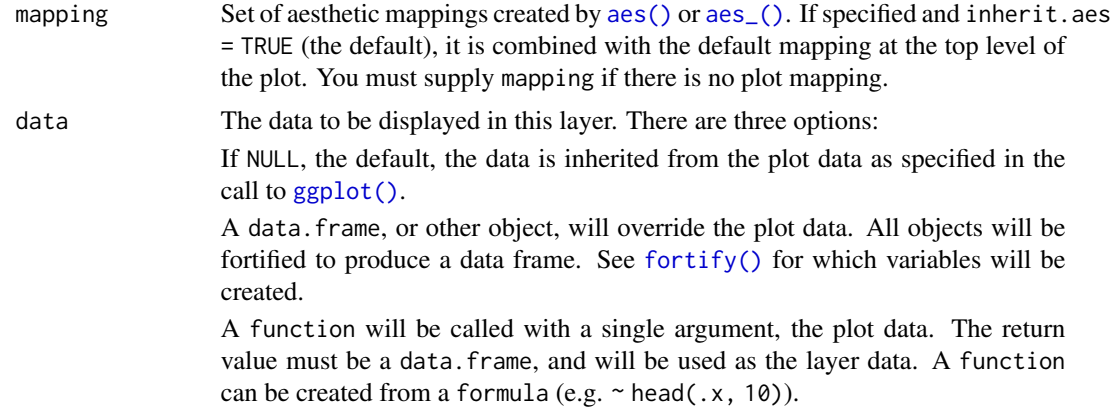

#### <span id="page-2-0"></span>geom\_km 3

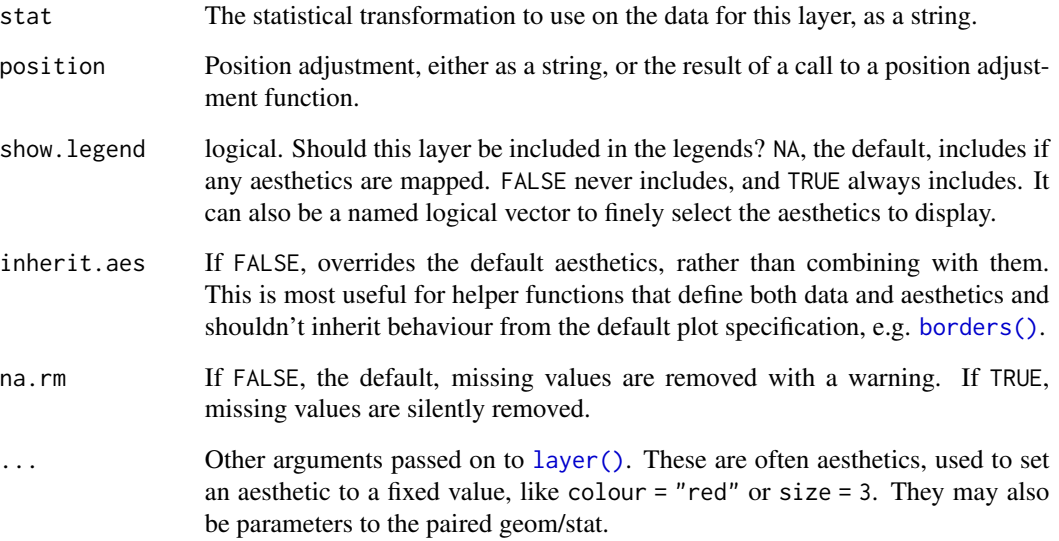

#### Aesthetics

geom\_km understands the following aesthetics (required aesthetics are in bold):

- x The survival/censoring times. This is automatically mapped by [stat\\_km](#page-7-1)
- y The survival probability estimates. This is automatically mapped by [stat\\_km](#page-7-1) smallest level in sort order is assumed to be 0, with a warning
- alpha
- color
- linetype
- size

#### See Also

The default stat for this geom is [stat\\_km](#page-7-1) see that documentation for more options to control the underlying statistical transformation.

#### Examples

```
library(ggplot2)
sex <- rbinom(250, 1, .5)
df <- data.frame(time = exp(rnorm(250, mean = sex)), status = rbinom(250, 1, .75), sex = sex)
ggplot(df, aes(time = time, status = status, color = factor(sex))) + geom_km()
```
<span id="page-3-0"></span>

### Description

Add confidence bands to a Kaplan-Meier survival curve

### Usage

```
geom_kmband(
  mapping = NULL,
  data = NULL,
  stat = "kmband",
  position = "identity",
  show.legend = NA,
  inherit.aes = TRUE,
  na.rm = TRUE,...
\mathcal{L}
```
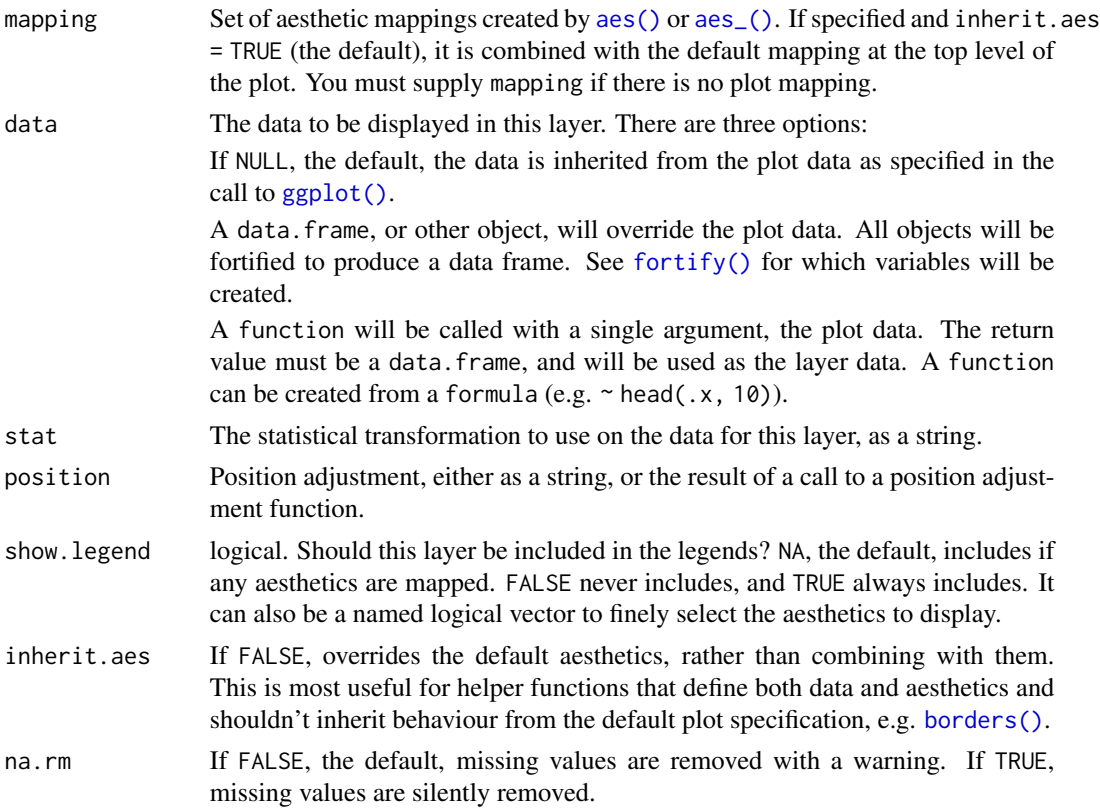

#### <span id="page-4-0"></span>geom\_kmticks 5

... Other arguments passed on to [layer\(\)](#page-0-0). These are often aesthetics, used to set an aesthetic to a fixed value, like colour  $=$  "red" or size  $=$  3. They may also be parameters to the paired geom/stat.

#### **Aesthetics**

geom\_kmband understands the following aesthetics (required aesthetics are in bold):

- x The survival/censoring times. This is automatically mapped by [stat\\_kmband](#page-9-1)
- y The survival probability estimates. This is automatically mapped by [stat\\_kmband](#page-9-1) smallest level in sort order is assumed to be 0, with a warning
- alpha
- color
- linetype
- size

#### See Also

The default stat for this geom is [stat\\_kmband](#page-9-1) see that documentation for more options to control the underlying statistical transformation.

#### Examples

```
library(ggplot2)
sex <- rbinom(250, 1, .5)
df \le - data.frame(time = exp(rnorm(250, mean = sex)), status = rbinom(250, 1, .75), sex = sex)
ggplot(df, aes(time = time, status = status, color = factor(sex), fill = factor(sex))) +geom_km() + geom_kmband()
```
geom\_kmticks *Add tick marks to a Kaplan-Meier survival curve*

#### Description

Adds tickmarks at the times when there are censored observations but no events

#### Usage

```
geom_kmticks(
  mapping = NULL,
  data = NULL,stat = "kmticks",
  position = "identity",
  show.legend = NA,
  inherit.aes = TRUE,
 na.rm = TRUE,...
)
```
#### <span id="page-5-0"></span>Arguments

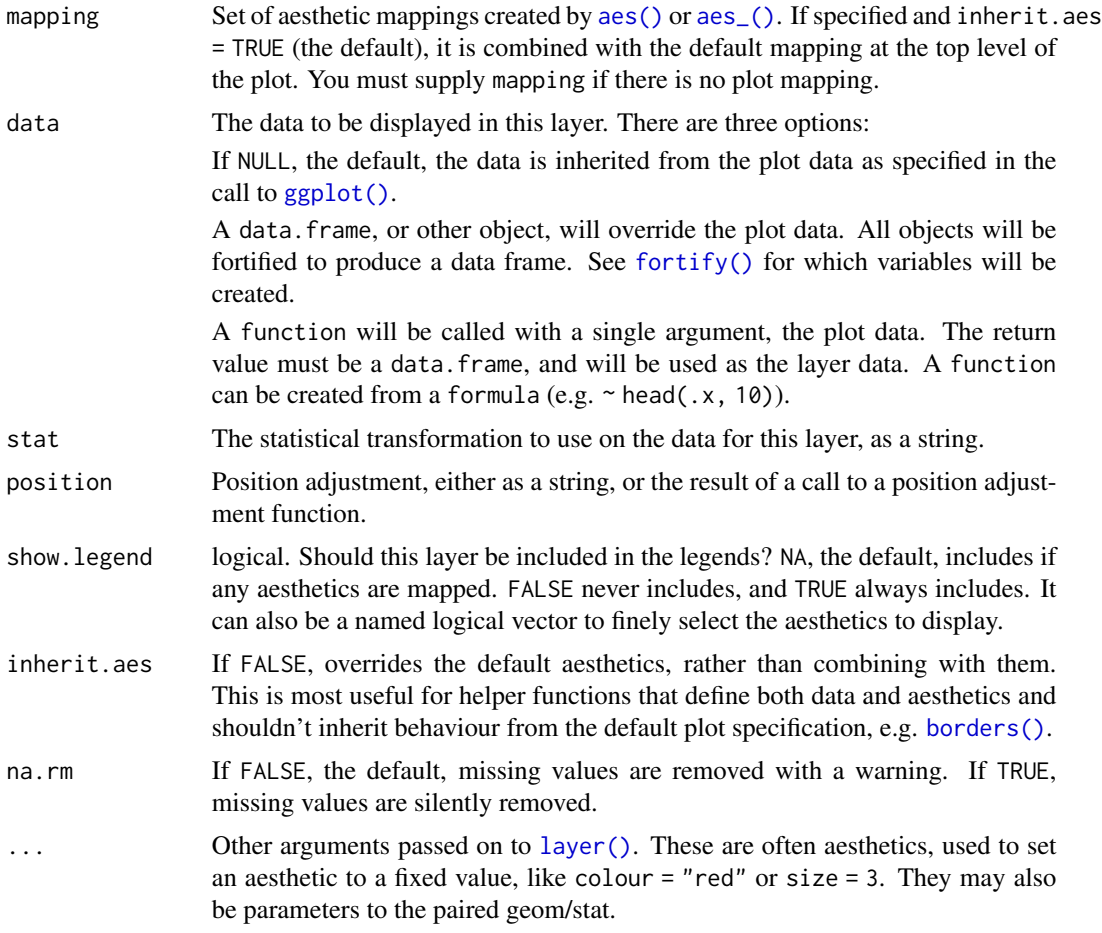

#### Aesthetics

geom\_kmticks understands the following aesthetics (required aesthetics are in bold):

- x The survival/censoring times. This is automatically mapped by [stat\\_km](#page-7-1)
- y The survival probability estimates. This is automatically mapped by [stat\\_km](#page-7-1) smallest level in sort order is assumed to be 0, with a warning
- alpha
- color
- linetype
- size

#### See Also

The default stat for this geom is [stat\\_kmticks](#page-12-1) see that documentation for more options to control the underlying statistical transformation.

#### <span id="page-6-0"></span>run\_ggquickeda 7

#### Examples

```
library(ggplot2)
sex <- rbinom(250, 1, .5)
df <- data.frame(time = exp(rnorm(250, mean = sex)), status = rbinom(250, 1, .75), sex = sex)
ggplot(df, aes(time = time, status = status, color = factor(sex), group = factor(sex))) +geom_km() + geom_kmticks(col="black")
```
run\_ggquickeda *Run the ggquickeda application*

#### Description

Run the ggquickeda application.

#### Usage

```
run_ggquickeda(data = NULL)
```
#### Arguments

data The initial data.frame to load into the application.

#### Examples

```
if (interactive()) {
 run_ggquickeda()
}
```
sample\_data *Simulated Pharmacokinetic Concentration Data*

#### Description

A dataset containing concentration-time data with the given dose and some subject characteristics to help in the app exploration.

#### Usage

sample\_data

<span id="page-7-0"></span>8 stat\_km

#### Format

A data frame with 600 rows and 10 variables

ID Subject Identifier, an integer from 1 to 150

Time Time of dose given or drug sample measured, in hours

Amt dose given at the corresponding Time, in milligrams

Conc drug concentrations in the plasma sample, in mg/L

Age age of the subject, in years

Weight weight of the subject, in kg

Gender Sex of the subject, a factor with Female and Male levels

Race Race of the subject, a factor with Asian, Black, Caucasian, Hispanic and Other levels

Dose dose group of the subject, in milligrams

AGECAT age category of the subject, a variable cutting Age into two values 0/1

#### Source

"sd\_oral\_richpk" from 'PKPDmisc' R package with an additional AGECAT variable

#### <span id="page-7-1"></span>stat\_km *Adds a Kaplan Meier Estimate of Survival*

#### Description

Adds a Kaplan Meier Estimate of Survival

#### Usage

```
stat_km(
 mapping = NULL,
 data = NULL,
 geom = "km",position = "identity",
  show. legend = NA,
  inherit.aes = TRUE,
  trans = scales::identity_trans(),
  firstx = 0,
  firsty = 1,
  type = "kaplan-meier",
  start.time = 0,
  ...
)
```
#### <span id="page-8-0"></span>stat\_km 9

#### Arguments

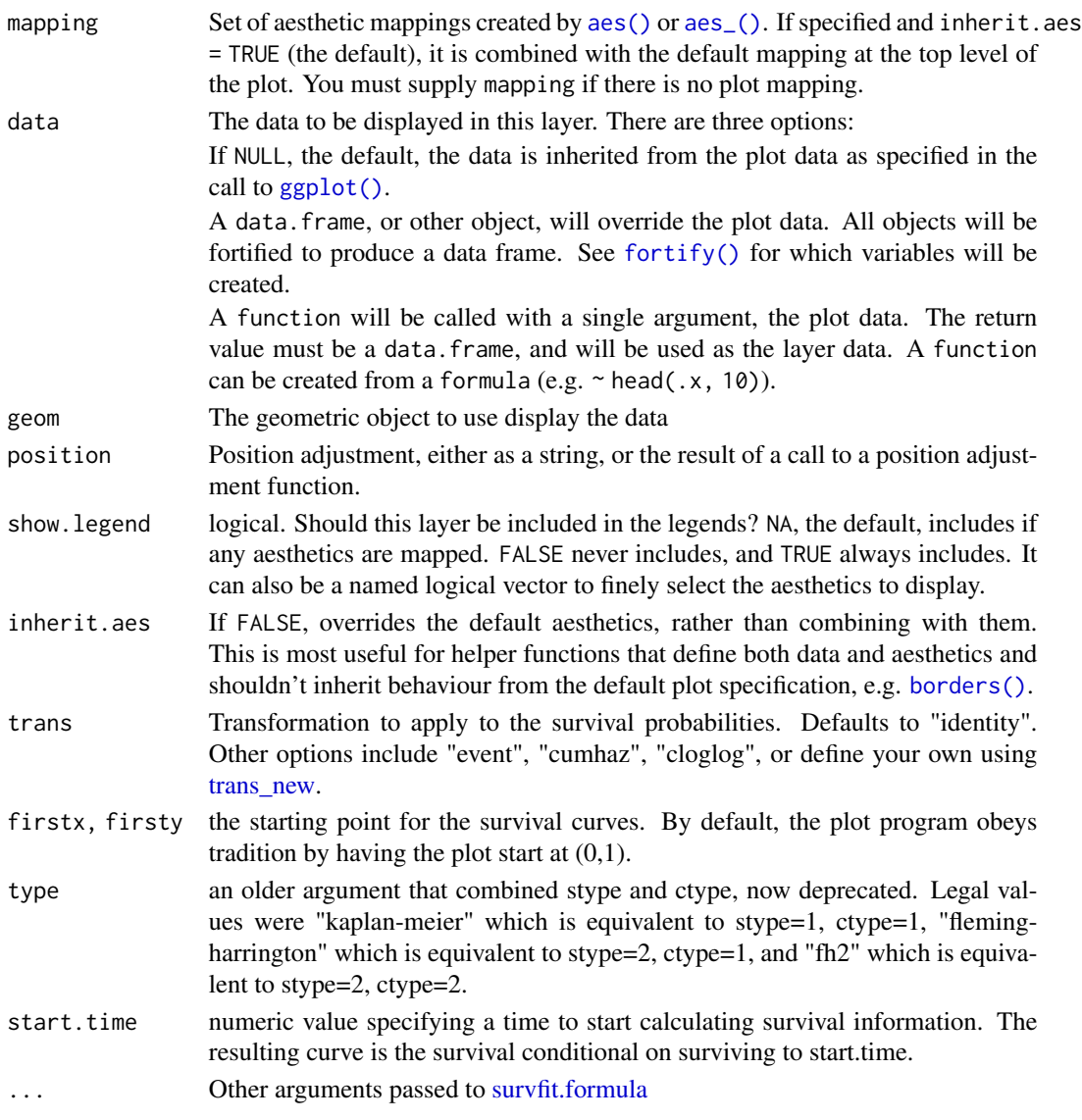

#### Details

This stat is for computing the confidence intervals for the Kaplan-Meier survival estimate for rightcensored data. It requires the aesthetic mapping x for the observation times and status which indicates the event status, 0=alive, 1=dead or 1/2 (2=death). Logical status is not supported.

#### Value

a data.frame with additional columns:

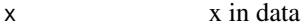

y Kaplan-Meier Survival Estimate at x

#### **Aesthetics**

stat\_km understands the following aesthetics (required aesthetics are in bold):

- time The survival times
- status The censoring indicator, see [Surv](#page-0-0) for more information.
- alpha
- color
- linetype
- size

#### Examples

```
library(ggplot2)
sex <- rbinom(250, 1, .5)
df <- data.frame(time = exp(rnorm(250, mean = sex)), status = rbinom(250, 1, .75), sex = sex)
ggplot(df, aes(time = time, status = status, color = factor(se)) +stat_km()
## Examples illustrating the options passed to survfit.formula
p1 \leftarrow ggplot(df, aes(time = time, status = status))p1 + stat_km()
p1 + stat_km(trans = "cumhaz")
# for cloglog plots also log transform the time axis
p1 + stat_km(trans = "cloglog") + scale_x_log10()p1 + stat_km(type = "fleming-harrington")
p1 + stat_km(start.time = 5)
```
<span id="page-9-1"></span>stat\_kmband *Adds confidence bands to a Kaplan Meier Estimate of Survival*

#### Description

Adds confidence bands to a Kaplan Meier Estimate of Survival

#### Usage

```
stat_kmband(
  mapping = NULL,data = NULL,geom = "kmband",
 position = "identity",
  show. legend = NA,
  inherit.aes = TRUE,
  trans = "identity",
  firstx = 0,
```
<span id="page-9-0"></span>

### <span id="page-10-0"></span>stat\_kmband 11

```
firsty = 1,
 type = "kaplan-meier",
 error = "greenwood",
  conf.type = "log",conf.lower = "usual",
 start.time = 0,
 conf.int = 0.95,
  ...
\mathcal{L}
```
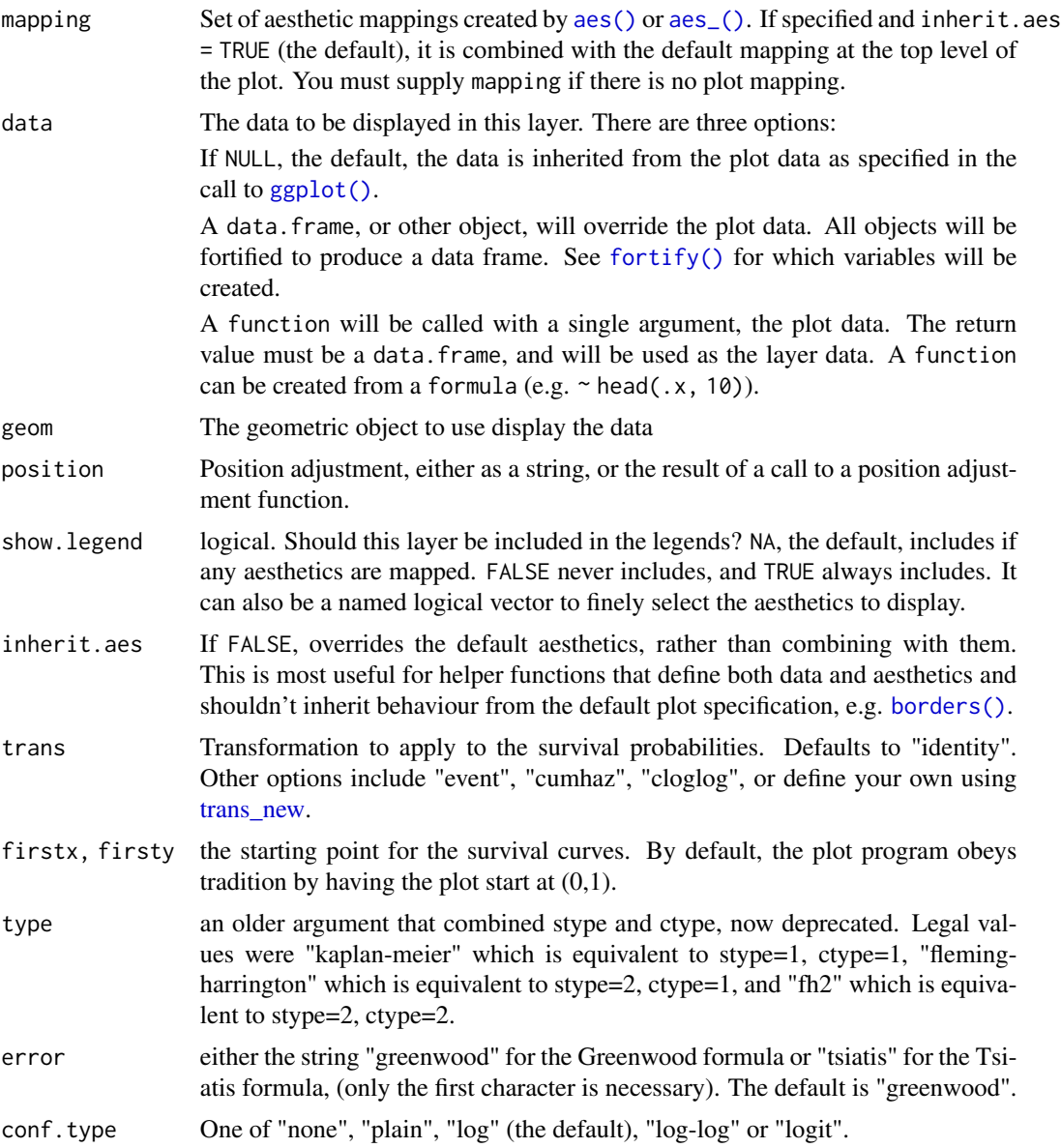

<span id="page-11-0"></span>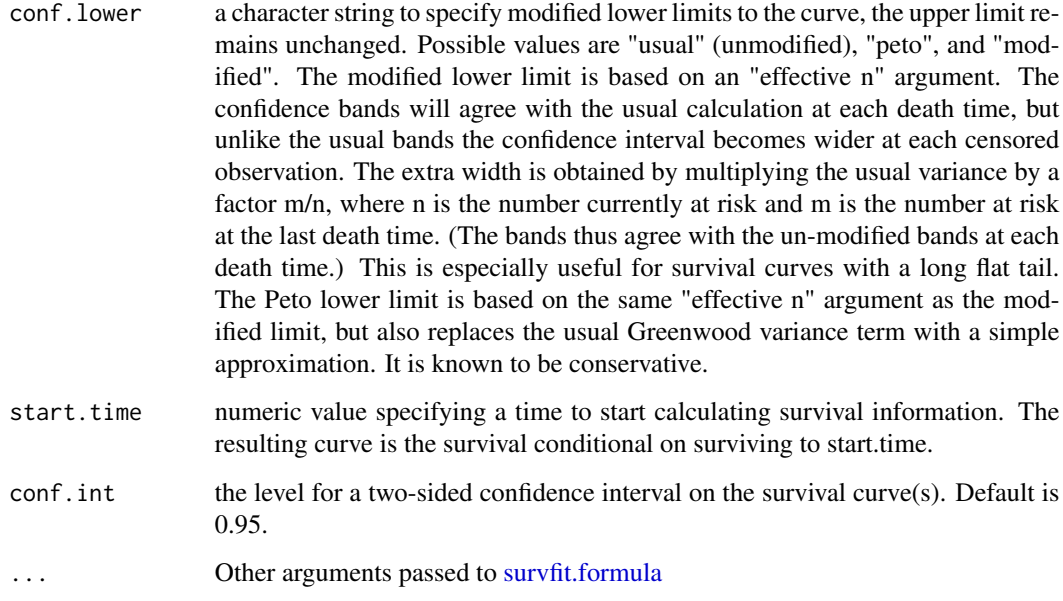

#### Details

This stat is for computing the confidence intervals for the Kaplan-Meier survival estimate for rightcensored data. It requires the aesthetic mapping x for the observation times and status which indicates the event status, 0=alive, 1=dead or 1/2 (2=death). Logical status is not supported.

#### Value

a data.frame with additional columns:

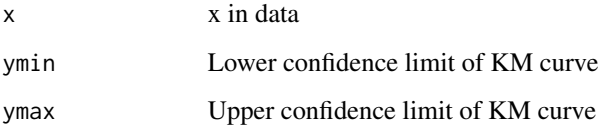

#### Aesthetics

stat\_kmband understands the following aesthetics (required aesthetics are in bold):

- time The survival times
- status The censoring indicator, see [Surv](#page-0-0) for more information.
- alpha
- color
- linetype
- size

#### <span id="page-12-0"></span>stat\_kmticks 13

#### Examples

```
library(ggplot2)
sex <- rbinom(250, 1, .5)
df <- data.frame(time = exp(rnorm(250, mean = sex)), status = rbinom(250, 1, .75), sex = sex)
ggplot(df, aes(time = time, status = status, color = factor(se)) +stat_km()
## Examples illustrating the options passed to survfit.formula
p1 \leftarrow ggplot(df, aes(time = time, status = status))p1 + stat_km() + stat_kmband(conf.int = .99)p1 + stat_kmband(error = "greenwood",fill="red",alpha=0.2) +
stat_kmband(error = "tsiatis",fill="blue",alpha=0.2)+ stat_km()
p1 + stat_km() + stat_kmband(conf.type = "log-log")+ stat_kmband(conf.type = "log")
```
<span id="page-12-1"></span>stat\_kmticks *Adds tick marks to a Kaplan Meier Estimate of Survival*

#### Description

Adds tick marks to a Kaplan Meier Estimate of Survival

#### Usage

```
stat_kmticks(
 mapping = NULL,data = NULL,geom = "kmticks",
 position = "identity",
  show.legend = NA,
  inherit.aes = TRUE,
  trans,
  ...
)
```
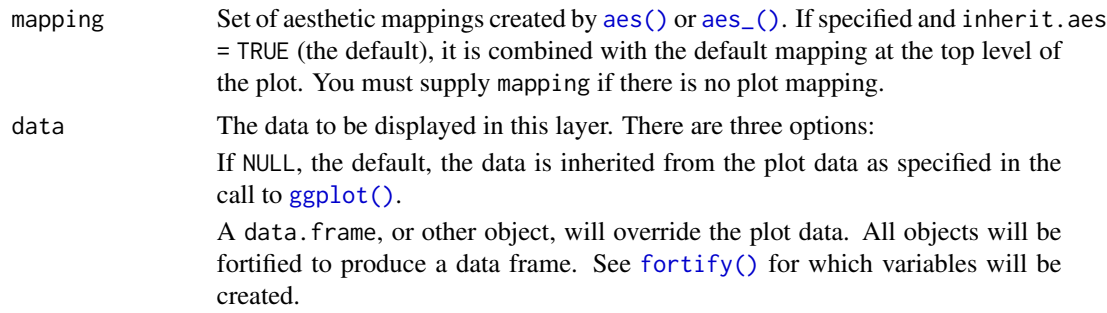

<span id="page-13-0"></span>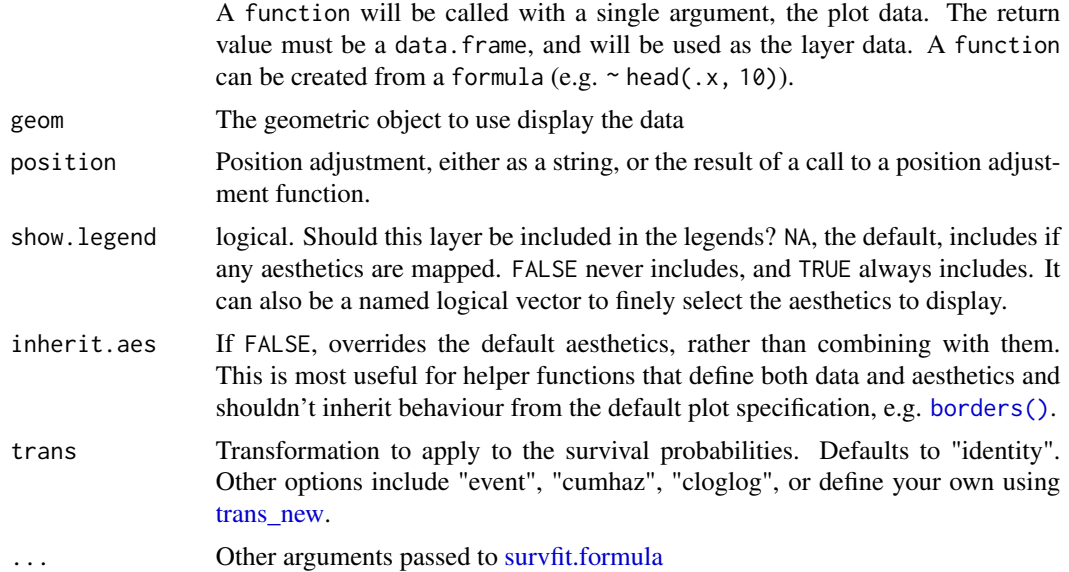

#### Details

This stat is for computing the tick marks for a Kaplan-Meier survival estimate for right-censored data. The tick marks will appear at each censoring time which is also not a death time, which is the default for [plot.survfit.](#page-0-0) It requires the aesthetic mapping x for the observation times and status which indicates the event status, normally 0=alive, 1=dead. Other choices are TRUE/FALSE  $(TRUE = death)$  or  $1/2$  (2=death).

#### Value

a data.frame with additional columns:

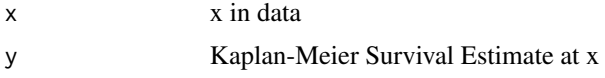

#### Aesthetics

stat\_kmticks understands the following aesthetics (required aesthetics are in bold):

- time The survival times
- status The censoring indicator, see [Surv](#page-0-0) for more information.
- alpha
- color
- linetype
- size

#### See Also

[stat\\_km](#page-7-1); [stat\\_kmband](#page-9-1)

### stat\_kmticks 15

#### Examples

```
library(ggplot2)
sex <- rbinom(250, 1, .5)
df <- data.frame(time = exp(rnorm(250, mean = sex)), status = rbinom(250, 1, .75), sex = sex)
ggplot(df, aes(time = time, status = status, color = factor(sex))) +
stat_km() + stat_kmticks()
```
# <span id="page-15-0"></span>Index

∗ datasets sample\_data, [7](#page-6-0)

aes(), *[2](#page-1-0)*, *[4](#page-3-0)*, *[6](#page-5-0)*, *[9](#page-8-0)*, *[11](#page-10-0)*, *[13](#page-12-0)* aes\_(), *[2](#page-1-0)*, *[4](#page-3-0)*, *[6](#page-5-0)*, *[9](#page-8-0)*, *[11](#page-10-0)*, *[13](#page-12-0)*

borders(), *[3,](#page-2-0) [4](#page-3-0)*, *[6](#page-5-0)*, *[9](#page-8-0)*, *[11](#page-10-0)*, *[14](#page-13-0)*

fortify(), *[2](#page-1-0)*, *[4](#page-3-0)*, *[6](#page-5-0)*, *[9](#page-8-0)*, *[11](#page-10-0)*, *[13](#page-12-0)*

geom\_km, [2](#page-1-0) geom\_kmband, [4](#page-3-0) geom\_kmticks, [5](#page-4-0) ggplot(), *[2](#page-1-0)*, *[4](#page-3-0)*, *[6](#page-5-0)*, *[9](#page-8-0)*, *[11](#page-10-0)*, *[13](#page-12-0)*

layer(), *[3](#page-2-0)*, *[5,](#page-4-0) [6](#page-5-0)*

plot.survfit, *[14](#page-13-0)*

run\_ggquickeda, [7](#page-6-0)

sample\_data, [7](#page-6-0) stat\_km, *[3](#page-2-0)*, *[6](#page-5-0)*, [8,](#page-7-0) *[14](#page-13-0)* stat\_kmband, *[5](#page-4-0)*, [10,](#page-9-0) *[14](#page-13-0)* stat\_kmticks, *[6](#page-5-0)*, [13](#page-12-0) Surv, *[10](#page-9-0)*, *[12](#page-11-0)*, *[14](#page-13-0)* survfit.formula, *[9](#page-8-0)*, *[12](#page-11-0)*, *[14](#page-13-0)*

trans\_new, *[9](#page-8-0)*, *[11](#page-10-0)*, *[14](#page-13-0)*